$+$ 

 $\frac{1}{2}$ 

المدة : ساعة ونصف

جامعة الإخوة منتوري- قسنطينة -

كلية العلوم والتكنولوجيا

السنة الثانية ST

التمرين الأولى (5 نقاط)

أدرس تقارب السلاسل العددية التالية:

1) 
$$
\sum_{n\geq 2} \frac{n}{\sqrt{n^3-1}}
$$
 2)  $\sum_{n\geq 0} \frac{(-1)^n}{2^n}$  3)  $\sum_{n\geq 0} \frac{1}{n+|\cos(n)|}$   
4)  $\sum_{n\geq 1} \sin\left(\frac{1}{n(n+1)}\right)$  5)  $\sum_{n\geq 1} \cos\left(\frac{1}{\sqrt{n}}\right)$ 

# التمرين الثاني (4 نقاط)

أحسب التكاملات المضاعفة التالية:

1) 
$$
I = \iint_D \frac{1}{(x+y)^3} dx dy
$$
  
\n $D = \{(x, y) \in \mathbb{R}^2 / 1 \le x \le 3 ; y \ge 2 ; x + y < 5 \}$   
\n2)  $J = \iint_D \cos[(x-1)^2 + (y-1)^2] dx dy$   
\n $D = \{(x, y) \in \mathbb{R}^2 / 0 \le (x-1)^2 + (y-1)^2 \le 1 \}$ 

operator

\nExample 1. 
$$
\int_{a}^{+\infty} \frac{dx}{x^4 + 1}, \quad a > 0
$$

\nExample 2. 
$$
\int_{0}^{+\infty} \frac{\cos x}{(1 + x)^4} \, dx
$$

\nExample 3. 
$$
\int_{0}^{+\infty} \frac{\cos x}{(1 + x)^4} \, dx
$$

\nExample 4. 
$$
\int_{0}^{+\infty} \frac{dx}{x(\ln x)^{\alpha}}, \quad \alpha \neq 1
$$

التمرين الرابع (5 نقاط)

حل المعادلة التفاضلية التالية باستعمال السلاسل الصحيحة

$$
\begin{cases} x^2 y'' + 4xy' + (x^2 + 2)y = 1 \\ y(0) = \frac{1}{2} \qquad y'(0) = 0 \end{cases}
$$

Colve type type 
$$
\frac{h^{2}m^2 + 1}{h^{2}m}
$$
  
\n $\frac{h^{2}m^2 + 1}{h^{2}m + 1}$   
\n $\frac{h^{2}m^2 + 1}{h^{2}m + 1}$   
\n $\frac{h^{2}m^2 + 1}{h^{2}m + 1}$   
\n $\frac{h^{2}m^2 + 1}{h^{2}m + 1}$   
\n $\frac{h^{2}m^2 + 1}{h^{2}m + 1}$   
\n $\frac{h^{2}m^2 + 1}{h^{2}m + 1}$   
\n $\frac{h^{2}m^2 + 1}{h^{2}m + 1}$   
\n $\frac{h^{2}m^2 + 1}{h^{2}m + 1}$   
\n $\frac{h^{2}m^2 + 1}{h^{2}m + 1}$   
\n $\frac{h^{2}m^2 + 1}{h^{2}m + 1}$   
\n $\frac{h^{2}m^2 + 1}{h^{2}m + 1}$   
\n $\frac{h^{2}m^2 + 1}{h^{2}m + 1}$   
\n $\frac{h^{2}m^2 + 1}{h^{2}m + 1}$   
\n $\frac{h^{2}m^2 + 1}{h^{2}m + 1}$   
\n $\frac{h^{2}m^2 + 1}{h^{2}m + 1}$   
\n $\frac{h^{2}m^2 + 1}{h^{2}m + 1}$   
\n $\frac{h^{2}m^2 + 1}{h^{2}m + 1}$   
\n $\frac{h^{2}m^2 + 1}{h^{2}m + 1}$   
\n $\frac{h^{2}m^2 + 1}{h^{2}m + 1}$   
\n $\frac{h^{2}m^2 + 1}{h^{2}m + 1}$   
\n $\frac{h^{2}m^2 + 1}{h^{2}m + 1}$   
\n $\frac{h^{2}m + 1}{h^{2}m + 1}$   
\n $\frac{h^{2}m + 1}{h^{2}m + 1}$   
\n $\frac{h^{2}m + 1}{h^{2}m + 1}$   
\n $\frac{h^{2}m + 1}{h^{2}m +$ 

and the second

 $\frac{2}{3}$  f x - 1 = 72 cos 0 (0,25)  $\frac{f(t) \cos[\theta + \omega [g \sin \theta]]}{\theta + \omega}$  $D = \left\{ (x, \theta) e/R^2 / \theta \in [0, 1\pi] \right\}$ <br> $d\theta = 2 \neq 0$  (0.25)  $\int_{0}^{1}(x) = \frac{-4(4\epsilon x)^{3}}{(4+x)^{3}} < 0.5wr$  $\sqrt{1}$   $\frac{1}{\sqrt{2}}$  $J=\int_{0}^{2\pi}\int_{0}^{\infty}dz\cos(kz)\,dz\,d\theta$  (05)  $g(x) = cos x \cdot 6,25$  $J = \frac{1}{2} 2\pi \int_{0}^{t} 2z \csc(iz) dz$  $\int_{0}^{\infty}g(t)dt=-sin\alpha$  $\overline{d} = \pi \left[ \text{Sinkz} \right]_0^4 = \pi \text{Sink} \left( 0.5 \right)$  $|\text{Gunk}| \le 4 = \sqrt{0.25}$ d'après Abre  $\frac{2x}{1+x}$  $\bigoplus \text{Tr} \Bigg\{ \frac{1}{\alpha} \sum_{i=1}^{N} \frac{d^2 x_i^2}{d^2 + 1} + \frac{1}{\alpha} \sum_{i=1}^{N} \frac{1}{\alpha^2} \sum_{i=1}^{N} \frac{1}{\alpha^2} \sum_{i=1}^{N} \frac{1}{\alpha^2} \sum_{i=1}^{N} \frac{1}{\alpha^2} \sum_{i=1}^{N} \frac{1}{\alpha^2} \sum_{i=1}^{N} \frac{1}{\alpha^2} \sum_{i=1}^{N} \frac{1}{\alpha^2} \sum_{i=1}^{N} \frac{1}{\alpha^2} \$  $I = \int_{2}^{+\infty} \frac{dx}{x(\ln x)^{d}} dx \approx \pm 1$  $6.25$  diago  $\leftarrow$  of  $C15$  oraine  $\frac{1}{2}\int e\text{Log}[2,+\infty[$ Ja, 101 GCS Ogning = yeo f  $(0.5)$  fe Loc [a. + oi [  $\epsilon$  =  $\frac{1}{x^4}$  a  $\frac{1}{x^4}$  (0.5)  $\vec{d} = \int_{2}^{+\infty} \frac{1}{\frac{2\epsilon}{h}} \left(\frac{\ln x}{h}\right)^{-\alpha} d x.$  $1=4>4$   $\frac{R}{cos\theta}$ ,  $\frac{2}{4}$   $\frac{1}{3}$   $\frac{4}{34}$  obe  $=\left[\frac{(\ln x)}{-d+1}\right]_2^{+\infty}$  (0.5)  $(0,25)$  employed the contract  $=\frac{1}{1-x}\left(\frac{2}{n+1+x}\left(\frac{lnx}{x}\right)^{1-x}-(lnx)\right)^{1-x}$  $2\int_{0}^{+\infty} \frac{cose}{(1+x)^{4}} dx$  $5.1 - d > 0$  =  $d < 4$  devert  $C_{\text{min}}$  d d  $\zeta$  c =  $\gamma$  d  $>$  d =  $\frac{1}{\sqrt{N}}$  $f(x) = \frac{1}{(1+x)^{4}} \left(\frac{1}{1+x}\right)$ 

 $x^2y+2y=\sum_{n\geq 2}x^{n}+2a_{0}+2a_{0}x$  $\int_{t}^{3}4xy' + (x^{2}+2)y = 1$  $+220$   $\chi^{2}$  $\sqrt{(v,\bar{S})}$  $y'(0) = 0$  $f(0) = \frac{1}{2}$  $x^{2}y'' + 4xy' + (x^{2} + 2)y = 1$  $2a = y(0) = 1/2 (0.25)$  $\sum_{n=1}^{n} [n-1]a_{n} + 4n a_{n} + a_{n+2}a_{n}]ac^{n}$  $72^2$  + 29/2 = 1  $(0.25)$  $y(x) = \sum_{n>0} a_n x^n$ =>  $Q_n(n^2 - n + 4n+4) = -Q_{n-2}$  $y'(x) = \sum_{n \ge 1} n a_n x^{n-1}$  (0, 15) =>  $G_n = \frac{G_{n-2}}{n^2 + 3n + 2} = \frac{G_{n-2}}{(n+i)(n+i)}$  $y''(n) = \sum_{n>2} n(n-1) a_n 2e^{n-2}$  $n_{\geqslant 2}$  $m = 2-2x1$ ,  $\Theta_{2} = \frac{1}{2x3} = \frac{-1}{3!}$  $x^2 + \sum_{n=2}^{\infty} n(n-1) Q_n + C_n$  $\partial I_3 = 0$  $4\kappa g^2 = \sum_{n\geq 1} 4n a_n \propto n \left(0,45\right)$  $M = 4 = 22$   $a_4 = \frac{1}{c_1}$  $(0,5)$  $m = 28$   $\theta$   $\theta_{2k} = \frac{(-1)^k}{(2k+2)!}$  $2\zeta_{y+}2y=\sum_{n_{2,0}}\alpha x^{n_{1}\zeta}\sum_{n_{2,0}}\varphi_{n}x^{n_{2}}$ ₹k  $y=\frac{1}{2}+\sum_{k\ge1}^{\infty}\frac{(-1)^k}{(2k+2)!}$ توحيب الأس'  $\sqrt{0.5}$  $\frac{u^2y'' - 2}{n^2}$  n(n-1)  $a_n x^n$  $4\pi y' = \sum_{n \ge 1} 4n Q_n x^n (0.5)$  $n^2y+2y=\{z \alpha x^2\} \leq 2a x^n$ شو حسيده الرسُب  $\mathcal{H}_{\mathcal{G}}^{L} = \sum_{n > 0} n(n-1) \mathcal{O}_n n^{n}$  $14xy - h\ddot{x}y$ . 51.49  $\ddot{x}u$ 

حامعة منتورى فسنطنخ <u>LMD, ST2</u> 10/04/2018 <u>استدرات: اوصاد. امتمالات</u>. <u>لغوين لم</u> دراسة اصصا ليهة أعطت الحدول التايي؛ ا- ماهيا تؤمية الهدفي ين١٨ بم ؟  $\frac{1}{2}$ ,  $\frac{1}{2}$ ,  $\frac{1}{2}$ ,  $\frac{1}{2}$ ,  $\frac{1}{2}$ ,  $\frac{1}{2}$  $\chi$ <u>小</u> 4  $\chi$ 3. مشكّل الجدّ ول الله عصا في  $\mathcal{L}$ 4. احسب معامل لهرتباه الاطى ح.  $\chi$  $\overline{A}$  $L^{2,4}L$ 3 丄  $\boldsymbol{a}$  $L4, 6L$ مادا بتددندج b  $\overline{O}$  $\downarrow$  $2 - \frac{1}{2}$  $[6, 80]$  $\mathcal{S}$  $\mathcal{L}% _{M_{1},M_{2}}^{\alpha,\beta}(\varepsilon)$  $\overline{\mathcal{L}}$  $Z8, 10Z$  $N=40$  $\mathcal{A}$ 0 نتمی ی<u>ن م</u>ی مبندون بعة 3 كىات دتمل ر قم 4 ، كى تان دتملا ، د تم؟ 2 ، 5 كى ان تتعل رقم 3.<br>٥- نسب 3 كى ن في آن و (عد ما هر (م) 4 المفول على كَ قَ مَن كُل راكم .<br>(1) " المفول على كَ قَ مِنْ دَ قِيل راكم .<br>(1) " لا تَحْمَلْ دَ قَالَ الله عَبْلا مَا وَ لَا 2 وَ كَ قَ سَعِل دِ تَمْ 3 . ع - حسّد بالذك 3 كي أت على التوالي به ون إعادة . (جب عيرالله ريلة 1 فسأبقض <u>دم رن 3 , ا</u> كنديكن.<br>دِنَّه هَبْ مَلْمِي إلى العمل لِأما بالما وَلَمَة أَو سبا كَ أَهْرِهَ أَو ما تُسْمِلُ , إيمال قَّ تَأْتِي الْمَاعْلَةِ أَوْلاَهُوْ \$0, واحْتَالاً فَاكِنَ سِينَ الأَجْرَةَ أُولَا هِي مَ مِ ما هواً عبد لا:<br>ا- ا دَ تَاتِي الماعَلِمَ والبسابَ فِي آ دَ واهه .  $\frac{1}{2}$   $\frac{1}{2}$   $\frac{1}{2}$   $\frac{1}{2}$   $\frac{1}{2}$   $\frac{1}{2}$   $\frac{1}{2}$  $\begin{array}{c} \begin{array}{c} \bullet \\ \bullet \\ \bullet \end{array} \end{array}$ 

$$
\frac{32}{12} = 3
$$
\n
$$
\frac{2 \times 12}{10} = 3 \text{ kg}
$$
\n
$$
\frac{60}{10} = 22.50 = 600 \text{ s}
$$
\n
$$
\frac{60}{10} = 22.50 = 12.50 = 12.50 =
$$

$$
\frac{y \cdot x \cdot 3}{65} = \frac{1}{65} = \frac{1}{65} = 6.94.45^{-3}
$$
\n  
\n $y = \frac{1}{3} = \frac{1}{3} = 0.042$ \n  
\n $y = \frac{1}{3} = \frac{1}{3} = \frac{1}{3} = 0.042$ \n  
\n $y = \frac{1}{3} = \frac{1}{3} = 0.042$ \n  
\n $y = \frac{1}{3} = \frac{1}{3} = 0.042$ \n  
\n $y = \frac{1}{3} = \frac{1}{3} = 0.042$ \n  
\n $y = \frac{1}{3} = \frac{1}{3} = 0.042$ \n  
\n $y = \frac{1}{3} = \frac{1}{3} = 0.042$ \n  
\n $y = \frac{1}{3} = \frac{1}{3} = 0.042$ \n  
\n $y = \frac{1}{3} = \frac{1}{3} = 0.042$ \n  
\n $y = \frac{1}{3} = \frac{1}{3} = 0.042$ \n  
\n $y = \frac{1}{3} = \frac{1}{3} = \frac{1}{3} = 0.042$ \n  
\n $y = \frac{1}{3} = \frac{1}{3} = \frac{1}{3} = 0.042$ \n  
\n $y = \frac{1}{3} = \frac{1}{3} = \frac{1}{3} = 0.042$ \n  
\n $y = \frac{1}{3} = \frac{1}{3} = \frac{1}{3} = \frac{1}{3} = 0.042$ \n  
\n $y = \frac{1}{3} = \frac{1}{3} = \frac{1}{3} = \frac{1}{3} = 0.042$ \n  
\n $y = \frac{1}{3} = \frac{1}{3} = \frac{1}{3} = \frac{1}{3} = 0.042$ \n  
\n $y = \frac{1}{3} = \frac{1}{3} = \frac{1}{3} = \frac{1}{3} = 0.042$ \n  
\n $y = \frac{1}{3} = \frac{1}{3} = \frac{1}{3} = 0.042$ \n  
\n $y = \frac{1}{3}$ 

Université de Constantine 1 11/04/2018 Durée : 1h30

r

 $\overline{\mathbf{r}}$ 

LMD 2<sup>eme</sup> ST

# Contrôle de rattrapage d'électronique fondamentale 1

#### *Exercice 1: (7pts)*

En utilisant le théorème de superposition, calculer le courant I<sub>2</sub> qui traverse la résistance R<sub>2</sub>. On donne :  $R_1 = R_2 = R_3 = 5 \Omega$ ,  $E = 10 V$  et  $J = 2A$ .

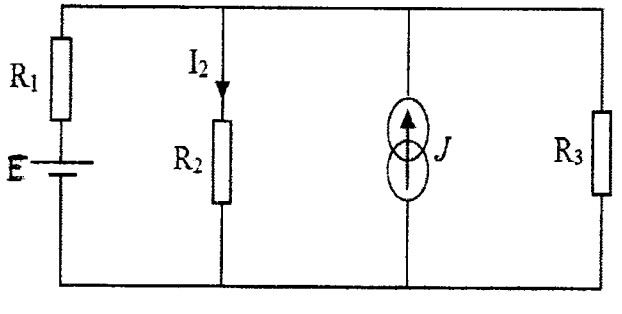

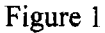

#### *Exercice 2: (6pts)*

Soit le quadripôle Q suivant :

- 1. Déterminer les éléments de la matrice impédance [Z] du Q.
- 2. Calculer l'impédance de sortie  $Z_s$  du quadripôle représenté sur la figure 2, celui-ci étant alimenté par un générateur délivrant une tension sinusoïdale et possédant une résistance interne  $Z_g$ = 10Ω.

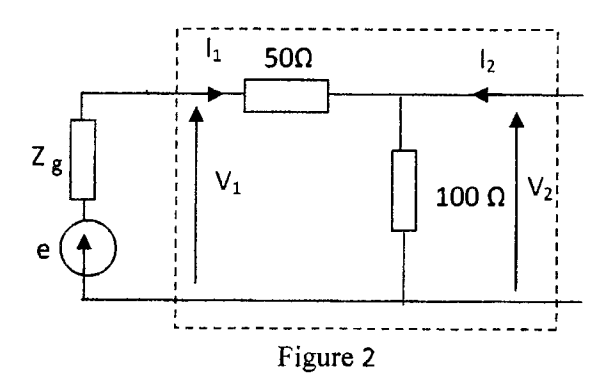

## *Exercice 3: (7pts)*

1- Trouver la fonction de transfert  $H(j\omega)$  du circuit de

la figure 3 et mettez-la sous la forme :

$$
H(j\omega) = \frac{j\omega/\omega_1}{1 + j\omega/\omega_2}
$$

Préciser  $\omega_1$  et  $\omega_2$ .

2- Tracer le diagramme de Bode (le gain et la phase) dans le cas :  $R_1 = 9k\Omega$ ,  $R_2 = 1k\Omega$ ,  $C = 100\mu$ F.

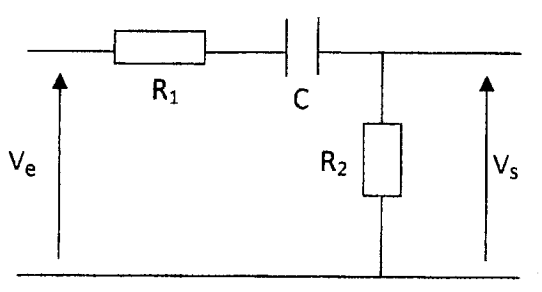

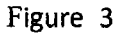

 $201 - 2018$ 

Corrigé type du nothapage

Exercise A.3.1 (7 p4s) : the prime de superposition:

\nStep 4 : 
$$
E \neq 0
$$
,  $J = 0$  (0,1)

\nStep 4 :  $E \neq 0$ ,  $J = 0$  (0,2)

\nStep 4 :  $E \neq 0$ ,  $J = 0$  (0,3)

\nStep 5:  $E_2 = \frac{R_2 \cdot R_2}{R_2 + R_3} = \frac{2S_2}{R_2} = 2 \times 1.6$ 

\nStep 6: The image is a given point:

\nStep 7:  $E_2 = \frac{1}{R_2 + R_2}$ 

\nStep 7:  $E = \frac{10}{R_2 + R_2}$  (0,1)  $E = \frac{1}{R_2 + R_2}$ 

\nStep 8:  $E = \frac{1}{R_2 + R_2}$  (0,2)

\nStep 9:  $E = \frac{1}{R_2 + R_2}$  (0,3)  $E = \frac{1}{R_2 + R_2}$ 

\nStep 1:  $E = 0$ ,  $J \neq 0$  (0,2)

\nStep 2:  $E = 0$ ,  $J \neq 0$  (0,3)

\nStep 4:  $E = 0$ ,  $J \neq 0$  (0,3)

\nStep 5:  $E = 0$ ,  $J \neq 0$  (0,3)

\nStep 6: The image is a given point:

\nStep 7:  $E = \frac{1}{R_2 + R_2}$  (0,2)

\nStep 8:  $E = \frac{1}{R_2 + R_2}$  (0,3)

\nStep 9:  $E = \frac{1}{R_2 + R_2}$  (1,2)  $E = \frac{1}{R_2 + R_2}$  (2,3)

\nStep 1:  $E = \frac{1}{R_2 + R_2}$  (3,4)

\nStep 1:  $E = \frac{1}{R_2 + R_2}$  (4, 5)

\nStep 2:  $E = \frac{1}{R_2 + R_2}$  (5, 6)

\nStep 3:  $E = \frac{1}{R_2 +$ 

Exercise N:2 x: (6 p1):  
\n
$$
4 * 2x
$$
 with a circle in the line  
\n $2x$   
\n $2x$   
\n $2x$   
\n $2x$   
\n $2x$   
\n $2x$   
\n $2x$   
\n $2x$   
\n $2x$   
\n $2x$   
\n $2x$   
\n $2x$   
\n $2x$   
\n $2x$   
\n $2x$   
\n $2x$   
\n $2x$   
\n $2x$   
\n $2x$   
\n $2x$   
\n $2x$   
\n $2x$   
\n $2x$   
\n $2x$   
\n $2x$   
\n $2x$   
\n $2x$   
\n $2x$   
\n $2x$   
\n $2x$   
\n $2x$   
\n $2x$   
\n $2x$   
\n $2x$   
\n $2x$   
\n $2x$   
\n $2x$   
\n $2x$   
\n $2x$   
\n $2x$   
\n $2x$   
\n $2x$   
\n $2x$   
\n $2x$   
\n $2x$   
\n $2x$   
\n $2x$   
\n $2x$   
\n $2x$   
\n $2x$   
\n $2x$   
\n $2x$   
\n $2x$   
\n $2x$   
\n $2x$   
\n $2x$   
\n $2x$   
\n $2x$   
\n $2x$   
\n $2x$   
\n $2x$   
\n $2x$   
\n $2x$   
\n $2x$   
\n $2x$   
\n $2x$   
\n $2$ 

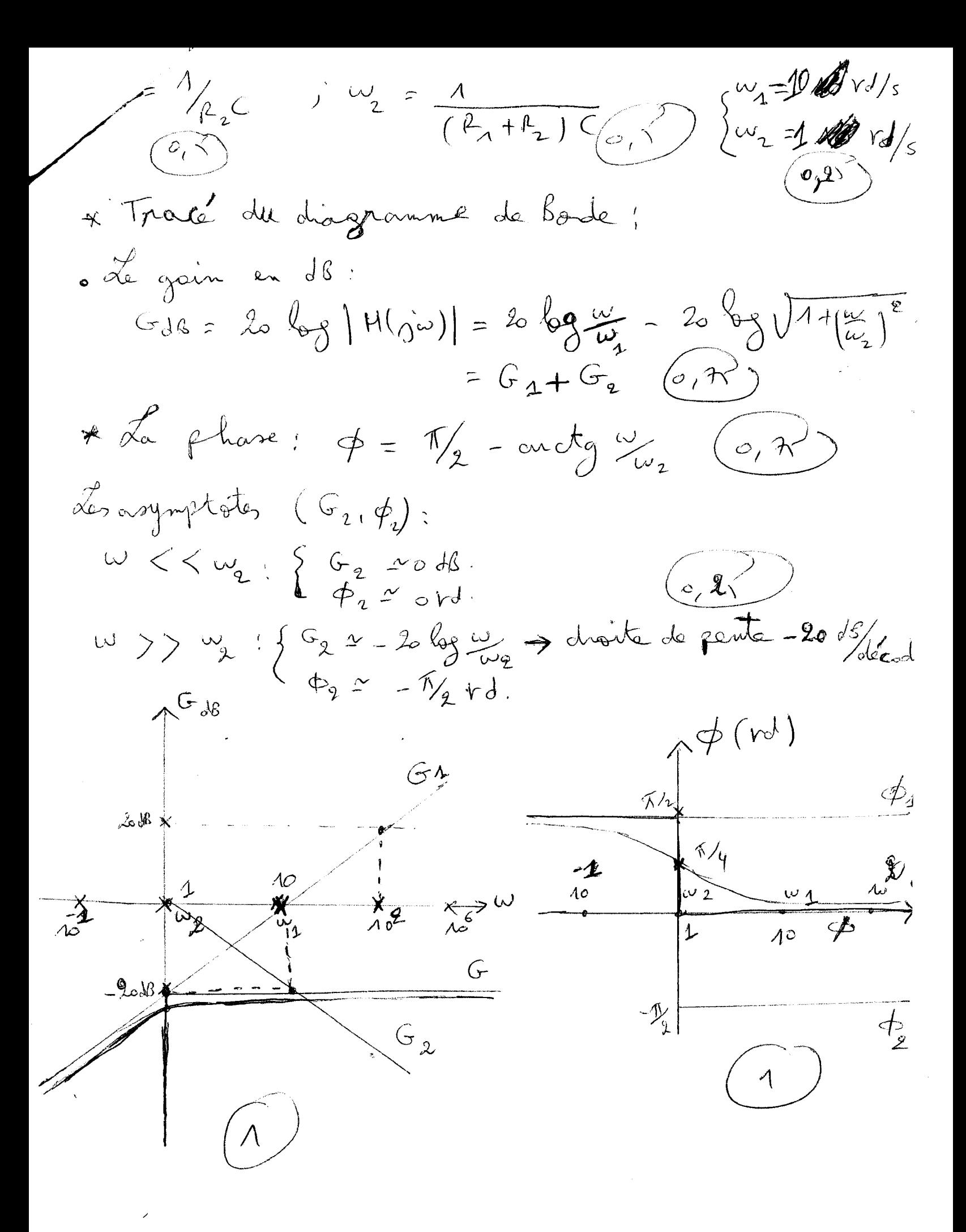

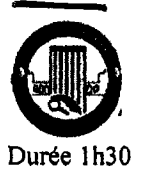

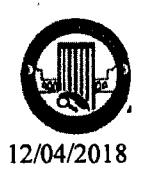

#### Contrôle de rattrapage de l'électrotechnique fondamentale 01

#### Questions de cours (03 points)

- *lorsqu'un circuit est soumis à un champ magnétique variable en fonction du temps une* .......... *Apparais aux bornes du circuit.*
- *•pour une charge RLC en série (R=JOO, L=lOmH, C=JOmF, f=50Hz), la tension est en* ............... *par rapport au courant.*
- *Dans un système triphasé déséquilibré le courant de ligne égal* ................................................................................ ..
- *Dans une charge capacitive le signe (-) de la puissance réactive signifie que la charge ............* .................................... .
- *Dans un circuit magnétiqueµ, est appelé...* . .. .. . .. . .. . .. . .. . ... .. . .. . ... . .. .. . .. . .. . .. . .. . .. . .. . .. . .. . .. . . .. .. . .. . .. . .. .. . .. ..................... ..

# **Exercice 01** : (06 points)

Une installation électrique monophasée (alimentée sous 230 V, 50 Hz) comporte :

- cinq (05) ampoules (lampes) de 60 W chacune.
- deux radiateurs (résistances) électriques de 2000 W.
- Trois (03) moteurs électriques monophasés identiques absorbant chacun une puissance de 1500 W et cos $\varphi = 0.8$ .
- (Les ampoules et les radiateurs sont purement résistifs)
- 1- Donner le schéma du montage de l'installation?
- Ces différents appareils fonctionnent en même temps.
	- 2- Quelle est la puissance active consommée par les ampoules ?
	- 3- Quelle est la puissance active consommée par les radiateurs ?
	- 4- Quelle est la puissance réactive consommée par les trois moteurs ?
	- 5- Quelles sont les puissances active et réactive consommées par l'installation ?
	- 6- Quel est le facteur de puissance ?
	- 7- Quelle est l'intensité efficace du courant dans le câble de ligne?
	- 8- Quelle est la valeur du condensateur qui nous donne une compensation totale de la puissance réactive?
	- 9- Quelle est la valeur du nouveau courant de la ligne ?
	- 1 0- Tracer le triangle des puissances.

#### Exercice 02 (08 points)

Trois résistances  $(R_1 = R_2 = R_3 = 25 \Omega)$  sont couplées en triangle et raccordées sous 120 V.

- 1- Donner le schéma du montage de l'installation?
- 2- Calculer :
	- la tension entre phases.
	- l'intensité du courant de ligne
	- la puissance active.
	- Tracer le diagramme vectoriel des courants  $(i_1, i_2, i_3, j_1, j_2, j_3)$  et des tensions  $(U_{12}, U_{23}, U_{31})$
- *3- Coupure du conducteur L3* Calculer :
	- Les courants  $i'$ <sub>1</sub> et  $i'$ <sub>2</sub>.
	- La puissance active totale après coupure.
	- Tracer sur le même diagramme vectoriel les courants i'<sub>1</sub> et i'<sub>2</sub>.

## Exercice 03 (03 Points)

Sur une ligne triphasé 230 / 400 V 50 Hz avec fil de neutre on branche :

Entre neutre et phase 1, un résistor de 60  $\Omega$ ;

Entre neutre et phase 2, deux résistors de 60  $\Omega$  en parallèle;

- Entre neutre et phase 3, trois résistors de 60  $\Omega$  en parallèle;
	- Donner le schéma du montage de l'installation?
	- Quelle est l'intensité du courant Il dans la phase 1 ?
	- Quelle est l'intensité du courant 12 dans la phase 2?
	- Quelle est l'intensité du courant 13 dans la phase 3 ?
	- $\mathcal{L}_{\mathcal{A}}$  and  $\mathcal{L}_{\mathcal{A}}$  . The first particle is a set of  $\mathcal{A}$  , and  $\mathcal{A}$ \_ n /'-1~- ----·--~-- \_\_\_\_ ....\_ \_\_ \_!\_1'\  $\mathcal{L}(\mathbf{r})$  and  $\mathcal{L}(\mathbf{r})$  and  $\mathcal{L}(\mathbf{r})$

 $T_1 = \frac{230}{60} = 3.83A$  (06)<br>  $T_2 = \frac{230}{R/R} = \frac{130}{30} = 1.66 A$  (16)<br>  $T_3 = \frac{230}{RVR} = \frac{130}{30} = 11.5 A Q$  $\bigcirc$ 

 $\sqrt{12}$ أله حُوط )

صيبيب

en avance par resportar como  $V_{LL} = 12.51695$ 3) la somme ratouelle des comment  $5 = \frac{120}{27} = 4.17$ 4) Graznik du poison a readroit. 5) permistabilité relative  $I: \partial \sqrt{3} = 8.318$  $P_{2}3.655303.5543$ GX 01 **COXE**  $0.25$ Prompo = 60.5 - 300 Cape  $\frac{1}{2}$  (3)  $o,$  S and the second contract of  $o$ Radiate = 2 x 2000  $R_1 = 1660 + 100$ Q=3.45 (paces of)  $\frac{\sqrt{4\pi}}{4}$  $8 + 3375$  VAR  $0.25$  $z_R$   $z_R$   $z_R$  $t_{3}0-2=50.383$  $cos \theta = 5$  $I_2 = \frac{3}{2R}V_{12} = \frac{3.12C}{3.25} = 7.2AB^{20}$  $S=\sqrt{\frac{1}{12}+Q_1^2}-94.25.14*(0.15)$  $T_L = -T_A = 7.241063$  $DE = \frac{c}{V} = 41A^{-\alpha}$  $P = U_{12} \cdot 51 = 120.722 = 864 \times 10$  $Q = 3375 \text{ WAP} = \text{VčW}$  $=$   $ReqI'$  $= 3335$ <br> $= 22.472$  $85 - 25 = 8800 \text{ W}$  $3.3405$ 

- Université Frères Mentouri Constantine 1 Faculté des Sciences de la Technologie  $ST2 - B$ 

#### Contrôle de Rattrapage de la Mécanique Des Fluides (Durée lh30min)

l

Exercice 1 : La partie supérieure d'un réservoir | مصدر السابقة المسلمين. مستوركة صدر المسلمين المسلمين المسلمين المسلمين المسلمين. مستويات إن المسلمين المسلمين<br>مائع ذو كثافة مجهولة صدب في إحدى الجهتين. مستويات إ de densité inconnue est versé dans un co

té. Les niveaux d'eau et du fluide sont mesurés: h $f=80$ cm et h $_e=45$ cm. Déterminer la masse volumique du fluide. (Recopier la figure 1).

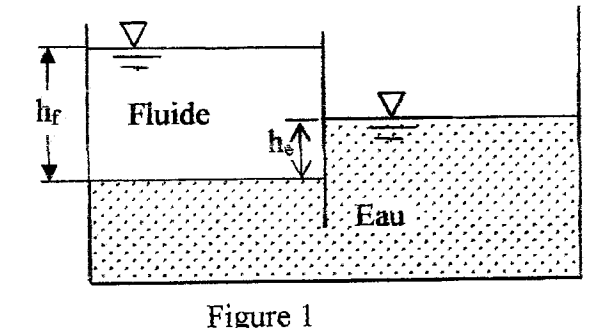

Exercice 2: ;::~ la furce appliquée par le pl.1--'------hp . . . . . . . . . . . ~Sm fluide sur une paroi rectangulaire AB  $(1.4 \text{m} \times 0.5 \text{m})$  pour les deux cas de la figure 2.  $(1)$  Figure 2.  $L_{\text{L}}$ لالم المتحداق 3/0.12m<sup>3</sup>/s .<br>1. طوله J\_=l0m . المراسم العداد Dalculer y<sub>cp</sub> dans le **cas 1.** On donne  $I_{x_{GG}} = \frac{LR^3}{12}$ . La masse volumique de l'huile est 970kg/m<sup>3</sup>. . [

Exercice 3: De l'eau s'écoule d'un grand réservoir avec un débit de 0.12m3 /s (Figure 3). La conduite 1. ~ ~ ~w1 fa.J-l a un diamètre de 120mm, une longueur L=10m et une rugosité  $\varepsilon$ =0.12mm.

-Préciser si la machine est une pompe ou une turbine et calculer sa puissance pour les deux cas suivants:

1<sup>er</sup> cas : On considère que l'eau est un fluide parfait.

2<sup>ème</sup> cas : On considère que l'eau est un fluide réel de viscosité cinématique v= $10^{-6}$  m<sup>2</sup>/s.

• (1 . le ".l\ ..x:.l) A'J ~li ~l 4.tS.11 1 l.J->-"'lo' f"""'.) ·C"~ ~ . 1 Ua.11 ~Ycp ~L LH3 *IXCG* = 12 .3 r/~ 970 ~ ~)1 ~I JJ:i\$J\ <sup>B</sup>î :Y.:!Ml((::B l.4m ., 1- Eau A ~ Eau A *'V*  /s Ji~ J#. 1)1~ l).o ~ ~L. :3 ~I <sup>2</sup>0mm o.;l:.§ yy,jYI .(3 ~I) ~; ! 1 i.} ~.)~ .J\ ~<Je- ôJ~ ;ij'}f\ ülS 1~) ~.J - ;· .m /s.

ිට

Corrigé du Rattrapage Exercice 2 5 pts <u>MDF ST2 B (2018)</u> le fluide sur la paroi AB. Exercice 1: Déterminer la mousse3,5 pt  $\frac{1}{2}$  cass volumique du fluide.  $F_1 - \frac{C_{d3}}{F_1 - P_{c6}}$  A mouther of  $P_{c6} = \frac{10}{2} \frac{h \sqrt{0.15}}{0.5}$   $\frac{h}{m}$   $\frac{3}{2}$   $\frac{h}{c6}$   $\frac{1}{2}$   $\frac{h}{c6}$   $\frac{h}{c6}$   $\frac{h}{c6}$  $(6.25)$  $\frac{1}{2}$  $\epsilon$  $h_{cc} = \frac{0.8m}{2} = 0.4 m \cdot 25$ On applique l'équation de l'hydro. = A = 0,8 monder de 15 m) = 0,4 m (0,25) - statique entre (1et 2) et (2et 3) - Fg = Se g hec Amoutie)  $=$ 10<sup>3</sup> (kg). 9,81<u> $\frac{N}{\log}$ </u>). 0,4 (m). 0,4 (m)  $\bigoplus_{P_{2} - P_{3}} \frac{1}{2} \bigotimes_{j=3}^{\infty} (\underbrace{2^{0.55}}_{3^{2}}) = f_{e} 9$ . he  $\sqrt{5} \approx 157.10^3 \text{ N } \sqrt{0.25}$ par sommation on trave.  $rac{2^{e\overline{w}e}}{[0.5]^{e\overline{w}e}}$   $rac{1}{2}\frac{1}{\sqrt{2\overline{w}e}}$   $rac{1}{\sqrt{2\overline{w}e}}$   $rac{1}{\sqrt{2\overline{w}e}}$  $P_1 - P_3 = \int_{e} 9^{1/2} e^{-\int_{e}^{x} 9^{1/2} f(\sqrt{0.3})}$  $P_1 = P_3 = P_3$   $(m \overline{O_15})$  $P_{c_{\mathcal{L}_{\mathcal{D}\ell}}}$ on applique l'ég de l'hydrostatique  $\int_{\rho}$  =  $\int_{\rho}$  =  $\int_{\rho}$   $\frac{h(e^{i\theta/2})}{h_{\rho}}$   $\Lambda$  $\left(\frac{3}{m_{3}}\right)$   $\frac{0.45}{0.80}$ entre (1,2) et (2,66)  $\int_{0}^{D} f = 562,5 \text{ kg/m}^3 \text{ 65}$  $\frac{p_{2}-p_{c}}{1-p_{c}}=\frac{p_{e}}{p_{c}}\frac{p_{c}}{p_{c}}\left(1-p_{c}}\right)$  $P_1-P_{c,c}=\frac{8}{8}\sqrt{-(\frac{1}{2}+f_c)(\frac{2}{c^2}})}$  $P_{c_{c}} = \int_{c_{c}} \int_{c} h_{h} + \int_{c} \int_{c} (z_{r} - z_{c}) d\zeta$  $\frac{d^{2}y}{dx^{2}}$  as  $\frac{d^{2}y}{dx^{2}}$ ,  $\frac{d^{2}y}{dx^{2}}$   $\frac{d^{2}y}{dx^{2}}$ 

$$
P_{cc} = 6749.28 Pa
$$
  
\nAmount/ke = 1 (m) x0,5 (m) = 0,5 m<sup>2</sup> (0,5)  
\n
$$
\frac{1}{2} = 6749.28 (Pa) . (0,5) (m2)
$$
\n
$$
\frac{1}{2} = 3374.64 N/(0,25)
$$
\n
$$
= 26449.28 (Pa) . (0,5) (m2)
$$
\n
$$
\frac{1}{2} = 3374.64 N/(0,25)
$$
\n
$$
= 640 k
$$
\n
$$
P_{c} = \frac{1}{2} \tan s = 0.4 m
$$
\n
$$
P_{cc} = \frac{0.8}{2} m = 0.4 m
$$
\n
$$
P_{cc} = \frac{1}{2} \frac{14^3}{12}
$$
\n
$$
= 0.024 km
$$
\n
$$
P_{c} = 0.4 + \frac{0.024}{0.4 m (0.4)^{2}}
$$
\n
$$
= 0.024 km
$$
\n
$$
P_{c} = 0.4 + \frac{0.024}{0.4 m (0.4)^{2}}
$$
\n
$$
P_{c} = 0.4 + \frac{0.024}{0.4 m (0.4)^{2}}
$$
\n
$$
P_{c} = 0.4 + \frac{0.024}{0.4 m (0.4)^{2}}
$$
\n
$$
P_{c} = 0.4 + \frac{0.024}{0.4 m (0.4)^{2}}
$$
\n
$$
P_{c} = 0.4 + \frac{0.024}{0.4 m (0.4)^{2}}
$$
\n
$$
P_{c} = \frac{2}{3} (0.8 m) - 0.535 m
$$

| As | Ans. $\frac{1}{\sqrt{2}}$ | Ans. $\frac{1}{\sqrt{2}}$ | Ans. $\frac{1}{\sqrt{2}}$ | Ans. $\frac{1}{\sqrt{2}}$ | Ans. $\frac{1}{\sqrt{2}}$ | Ans. $\frac{1}{\sqrt{2}}$ | Ans. $\frac{1}{\sqrt{2}}$ | Ans. $\frac{1}{\sqrt{2}}$ | Ans. $\frac{1}{\sqrt{2}}$ | Ans. $\frac{1}{\sqrt{2}}$ | Ans. $\frac{1}{\sqrt{2}}$ | Ans. $\frac{1}{\sqrt{2}}$ | Ans. $\frac{1}{\sqrt{2}}$ | Ans. $\frac{1}{\sqrt{2}}$ | Ans. $\frac{1}{\sqrt{2}}$ | Ans. $\frac{1}{\sqrt{2}}$ | Ans. $\frac{1}{\sqrt{2}}$ | Ans. $\frac{1}{\sqrt{2}}$ | Ans. $\frac{1}{\sqrt{2}}$ | Ans. $\frac{1}{\sqrt{2}}$ | Ans. $\frac{1}{\sqrt{2}}$ | Ans. $\frac{1}{\sqrt{2}}$ | Ans. $\frac{1}{\sqrt{2}}$ | Ans. $\frac{1}{\sqrt{2}}$ | Ans. $\frac{1}{\sqrt{2}}$ | Ans. $\frac{1}{\sqrt{2}}$ | Ans. $\frac{1}{\sqrt{2}}$ | Ans. $\frac{1}{\sqrt{2}}$ | Ans. $\frac{1}{\sqrt{2}}$ | Ans. $\frac{1}{\sqrt{2}}$ | Ans. $\frac{1}{\sqrt{2}}$ | Ans. $\frac{1}{\sqrt{2}}$ | Ans. $\frac{1}{\sqrt{2}}$ | Ans. $\frac{1}{\sqrt{2}}$ | Ans. $\frac{1}{\sqrt{2}}$ | Ans. $\frac{1}{\sqrt{$ |
|----|---------------------------|---------------------------|---------------------------|---------------------------|---------------------------|---------------------------|---------------------------|---------------------------|---------------------------|---------------------------|---------------------------|---------------------------|---------------------------|---------------------------|---------------------------|---------------------------|---------------------------|---------------------------|---------------------------|---------------------------|---------------------------|---------------------------|---------------------------|---------------------------|---------------------------|---------------------------|---------------------------|---------------------------|---------------------------|---------------------------|---------------------------|---------------------------|---------------------------|---------------------------|---------------------------|------------------------|
|----|---------------------------|---------------------------|---------------------------|---------------------------|---------------------------|---------------------------|---------------------------|---------------------------|---------------------------|---------------------------|---------------------------|---------------------------|---------------------------|---------------------------|---------------------------|---------------------------|---------------------------|---------------------------|---------------------------|---------------------------|---------------------------|---------------------------|---------------------------|---------------------------|---------------------------|---------------------------|---------------------------|---------------------------|---------------------------|---------------------------|---------------------------|---------------------------|---------------------------|---------------------------|---------------------------|------------------------|

$$
P_{ce} = 6749,38 Pa
$$
  
\nAmount(1e e = 1 (m) x 0,5 (m) = 0,5 m<sup>2</sup>)  
\n
$$
\frac{1}{2} = 6749,38(Pa) . (0,5)(m2)
$$
\n
$$
\frac{1}{2} = 3374 + 64 N(0,35)
$$
\n
$$
\frac{1}{2} = 3374 + 64 N(0,35)
$$
\n
$$
\frac{1}{2} = 3374 + 64 N(0,35)
$$
\n
$$
\frac{1}{2} = 3374 + 64 N(0,35)
$$
\n
$$
\frac{1}{2} = 3374 + 64 N(0,35)
$$
\n
$$
\frac{1}{2} = 3374 + 64 N(0,35)
$$
\n
$$
\frac{1}{2} = 3374 + 64 N(0,35)
$$
\n
$$
\frac{1}{2} = 3374 + 64 N(0,35)
$$
\n
$$
\frac{1}{2} = 0.4 N = 0.4 M = 0.4 M =
$$

 $\hat{\tau}_i$